#### **wms identify in "feature" format does not show attributes**

*2013-03-19 01:36 AM - Giovanni Manghi*

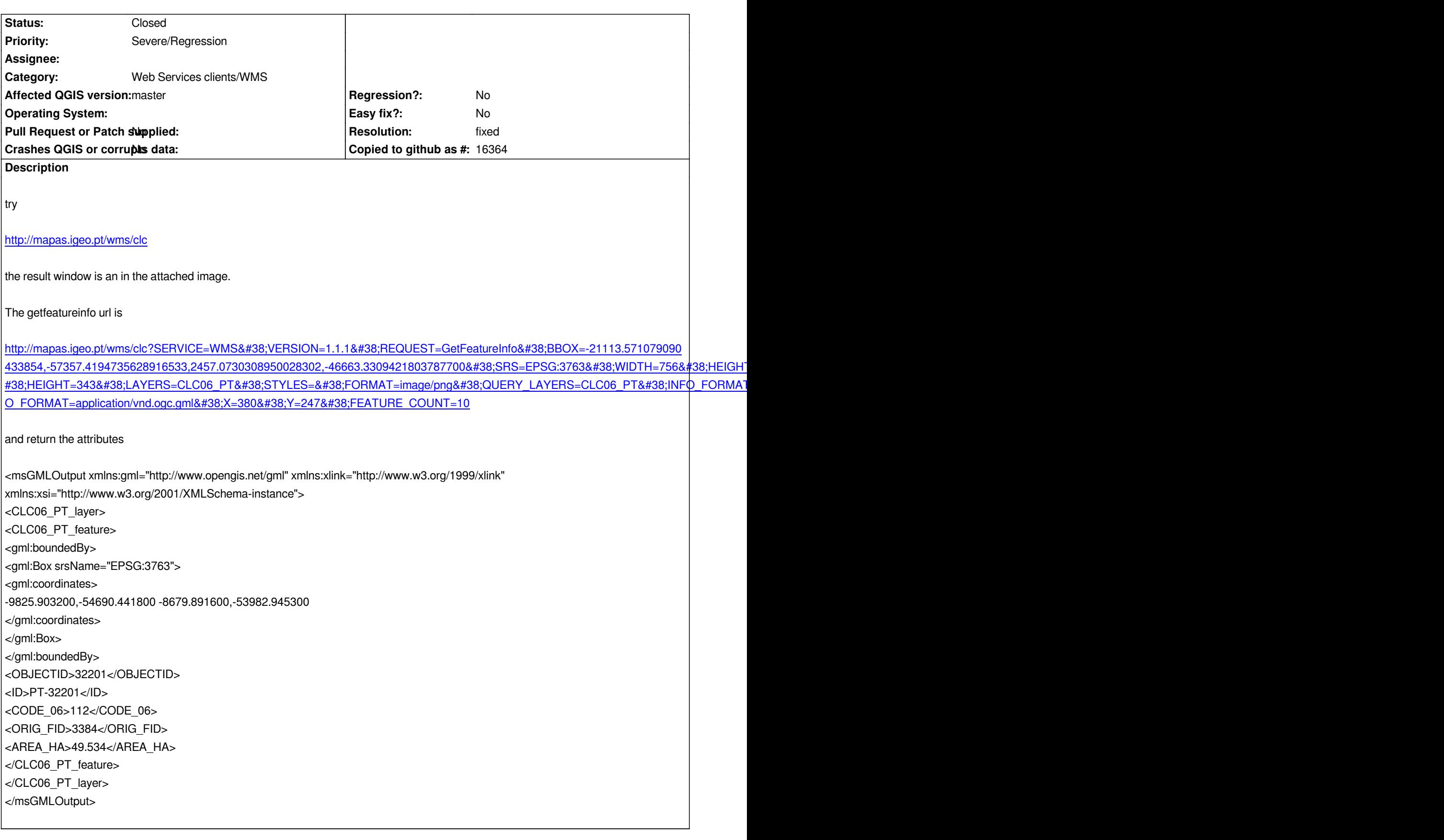

# **History**

**#1 - 2013-05-20 09:56 AM - Radim Blazek**

## **#2 - 2013-05-20 09:57 AM - Radim Blazek**

*- Status changed from Open to Feedback*

### **#3 - 2013-05-21 02:14 PM - Giovanni Manghi**

- *Resolution set to fixed*
- *Status changed from Feedback to Closed*

*seems to work now. Thanks!*

#### **Files**

*2013-03-19-083430\_1024x600\_scrot.png 109 KB 2013-03-19 Giovanni Manghi*